# MySQL Security

Boston MySQL User Group Monday, February 8th, 2007

Sheeri Kritzer, MySQL DBA http://www.sheeri.com awfief@gmail.com

Technocation, Inc. http://www.technocation.org

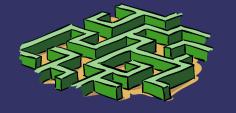

#### Overview

- ACLs
- Test dbs & anonymous accounts
- OS files and permissions

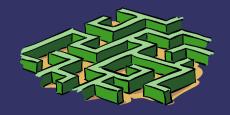

### Overview

- Application data flow
- SQL Injection
- XSS

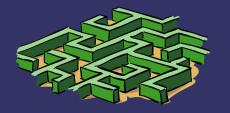

#### ACLs - Who Has Access?

SELECT user,host,password FROM mysql.user;

- SUPER
- Anonymous

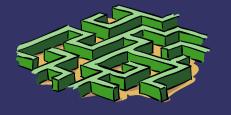

### ACLs – From where?

- **>** %
- %.company.com
- → 192.168.% or 10.0.%

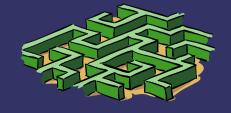

### ACLs - From where?

- localhost, --skip-networking
- firewall
- DOS

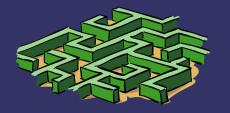

#### ACLs – To Do What?

- --local-infile=0
- --skip-symbolic-links
- GRANT
  - MAX QUERIES PER HOUR
  - MAX UPDATES PER HOUR
  - MAX\_CONNECTIONS\_PER\_HOUR

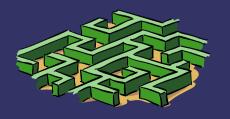

# Server Options

- --bind-address
- --skip-name-resolve
- --skip-show-database

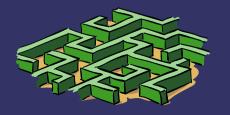

# Changing ACLs

- How are ACL changes audited?
- When do ACL changes happen?

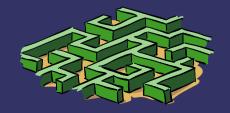

#### Test Databases

- Why get rid of them?
- Copying tables
- Stuff with data

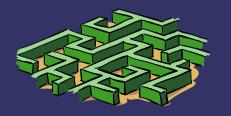

#### OS Files and Permissions

- mysql server user
- mysql server files & logs
- Passwords on commandline
- Office policies/runbook

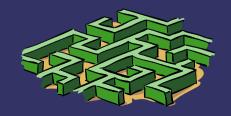

### OS Files and Permissions

- Backups
- /etc/my.cnf, my.ini, .my.cnf
- CLI, GUI tools
- Personal history files

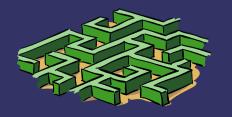

#### How Does Your Data Flow?

- Where is user data encrypted?
- Where do errors go?
- Where does the traffic flow?

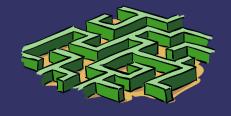

# Administrative Applications

- Same data, different interface
- Reporting
- **⇒** VPN
- "It's public" vs. "It's easily accessible"

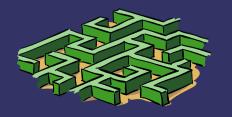

#### Plaintext Passwords Are Bad!

- Storage of customer login
- Compromised DB
- Transmission of passwords/hashes
- Users may use elsewhere

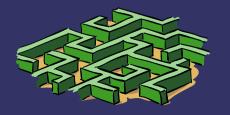

#### Plaintext Passwords Are Bad!

- Where are you encrypting?
- Where are you checking?

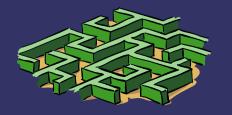

## Validate User Input

- ; \g \G ' " UNION
- HTML encoding
- NULL / char(0)
- VARCHAR and ''

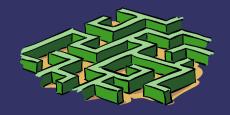

## Validate User Input

- Save yourself time
- Buffer overflows
- CHARSET

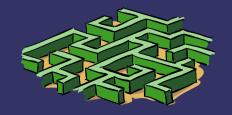

# Trusting GET or POST

- Only from certain pages
- Even with valid session ids, cookies
- register globals=off in PHP

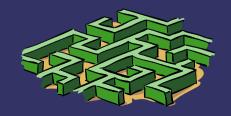

## Use Prepared Statements

- Code
  - SELECT fld1,fld2 FROM tbl1 WHERE fld1=?
  - \$prep=prepare(\$query)
  - execute(\$prep,@variables)
- Prepared statement speed
- Stored procedures

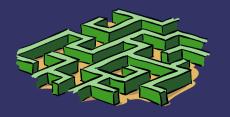

## **Encryption**

- SSL is per-client
- Unencrypted MySQL data streams

shell> tcpdump -l -i eth0 -w -src or dst port 3306 | strings

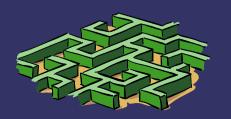

### Feedback?

Other ideas....

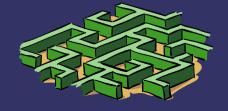